**Universitat de Barcelona**

**RECURSOS TECNOLOGICOS PARA LA DOCENCIA UNIVERSITARIA**

> **Antonio R. Bartolomé 1994**

# **Nota importante**

Este libro fue publicado en catalán en 1994, y debe ser leído en esa perspectiva.

El lector deberá discernir qué aspectos han cambiado y cuales siguen siendo válidos. En todo caso es interesante descubrir qué se sabía entonces y todavía sigue sin aplicarse para evitar repetir una y otra vez los mismos errores.

Antonio R. Bartolomé Pina

Citar como

Bartolomé, Antonio R. (1994). *Recursos tecnològics per a la docència universitària*. Barcelona: Publicacions Universitat de Barcelona.

ISBN 84-475-0849-8. D.L. B-34.691-94

Descargable desde:

http://www.lmi.ub.edu/personal/Bartolome/libros/1994\_Bartolome\_Rec.Tec.Doc.Univ.pdf

# **INDICE**

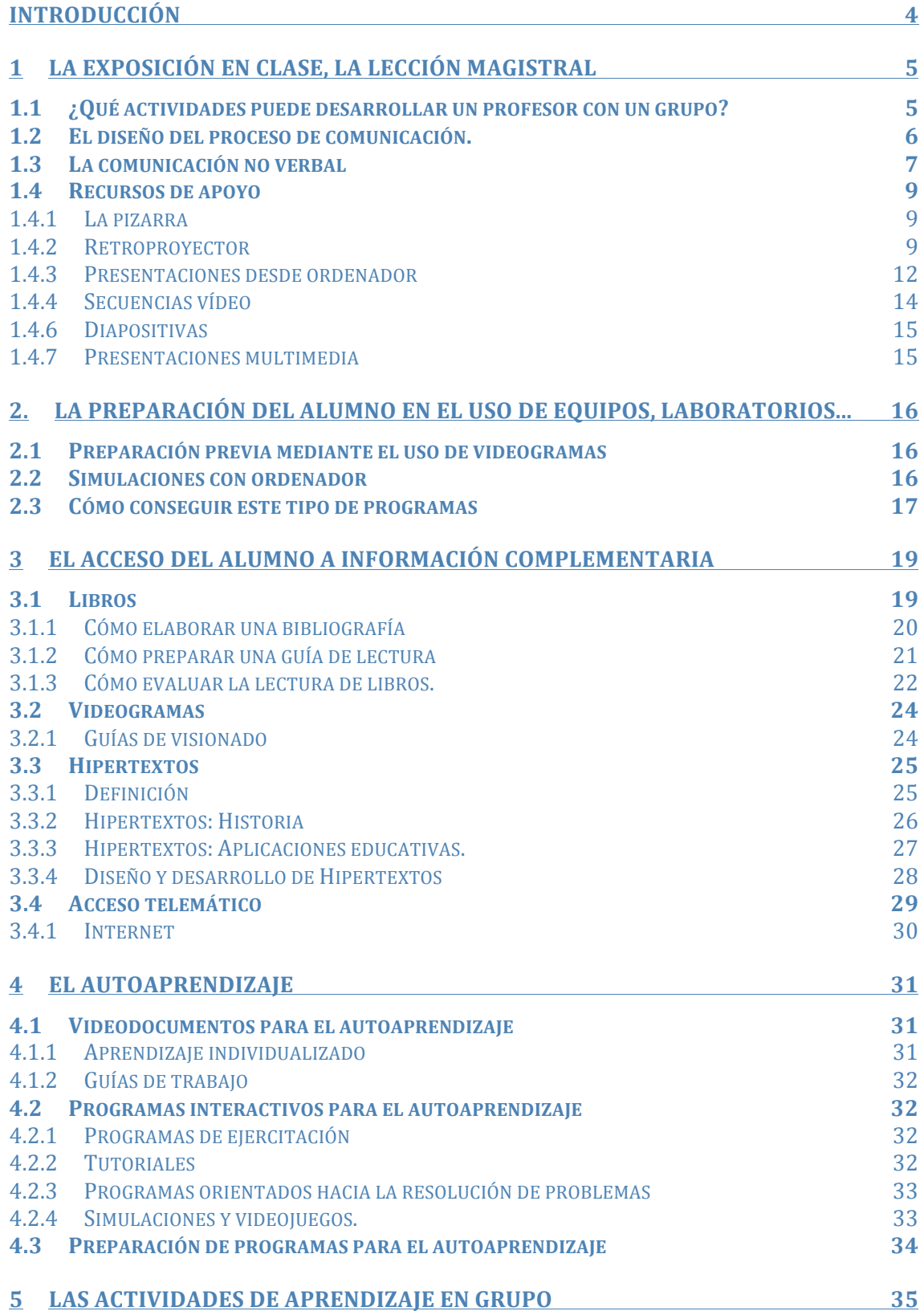

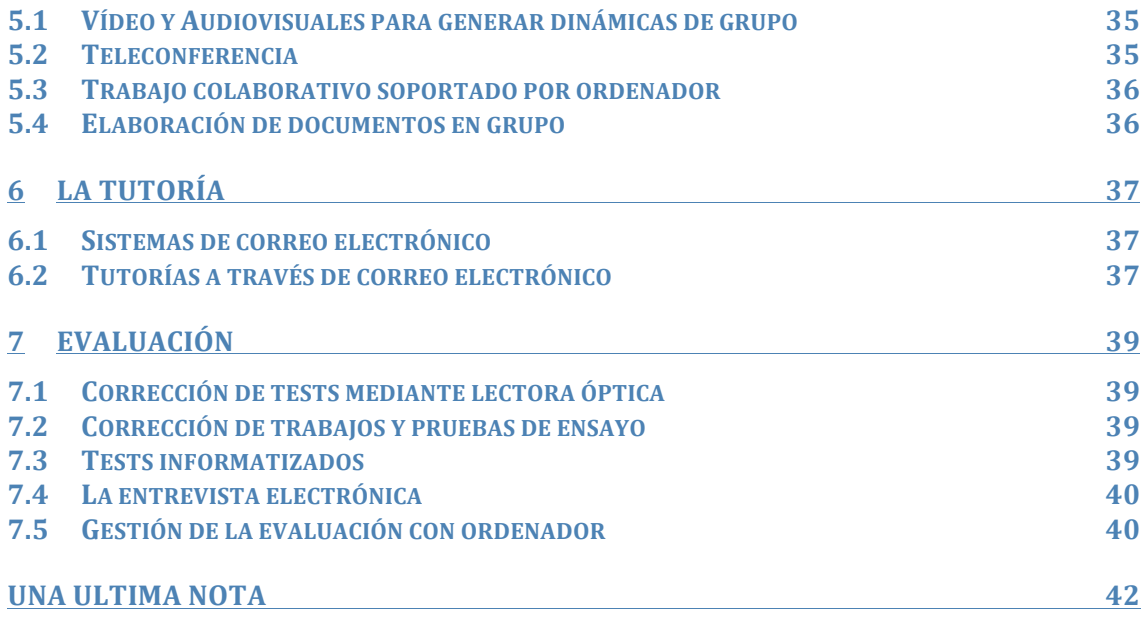

# **Introducción**

Este libro no habla de aparatos, ni de como producir programas. Habla de cómo introducir algunos recursos tecnológicos en nuestra docencia universitaria.

Este libro no es exhaustivo: hay muchos recursos, cada día más. Pero el elemento clave no es el medio utilizado, sea éste el vídeo o un ordenador. El elemento clave es la metodología utilizada por el profesor, la dinámica que es capaz de llevar a su clase.

En diferentes situaciones se utilizan diferentes recursos o de diferentes formas. No es necesario estar de acuerdo con todas las posibilidades que se exponen en este libro. Dice la "Ley del Martillo": "dad a un niño pequeño un martillo e inmediatamente llegará a la conclusión de que todo lo que le rodea necesita un buen martillazo; dad a un educador un nuevo medio e inmediatamente..." Y aún en el caso de que realmente existan muchos medios que, aplicados convenientemente, mejorarían nuestra forma de dar la clase, puede que sea recomendable introducirlos paulatinamente en nuestros hábitos docentes.

Si lo importante es el método no debe extrañar que este libro se haya estructurado alrededor de algunos elementos clave en la metodología de enseñanza, y no en los medios (vídeo, informática...) o en los soportes (CD-ROM, láserdisc...). Tampoco debe extrañar que se comience con el método más utilizado en la Universidad: la clase magistral. La clase magistral no es un buen método, aunque tiene sus aspectos positivos; no es un problema de tradición o innovación; simplemente no es bueno, tiene defectos y no es el que más ayuda a aprender. Pero tanto si Vd. está de acuerdo o no con esta afirmación, lo cierto es que ahí está y los medios pueden ayudar a mejorar la transmisión de mensajes en ese contexto.

Más extraño puede resultar que al tratar la exposición en clase se comience por el profesor: bueno, el profesor es, desde el punto de vista de la Tecnología Educativa, un medio más. Tratar el tema de la presencia física o la entonación de voz del profesor es un problema similar a tratar cómo utilizar un retroproyector.

Este libro no está destinado a los realizadores, productores, desarrolladores, guionistas, etc. de material audiovisual o informático. Es cierto que todos estos medios (Televisión, vídeo, radio, informática, etc.) son herramientas que debe utilizar el profesor; también es cierto que el uso (como medio de expresión) de éstos implica que el profesor posea conocimientos técnicos y de lenguaje. Pero esto desbordaría las posibilidades de este libro.

Los profesores universitarios escriben libros. Pero cada vez más deben comenzar a pensar en otros tipos de soporte. Este libro fue preparado inicialmente como un hipertexto y posiblemente algún día vea la luz con ese formato. En cualquier caso, lo importante siempre será si su contenido es capaz de sugerir a alguien nuevas ideas para mejorar su docencia universitaria.

# **1 La exposición en clase, la lección magistral**

La exposición en clase, la clase magistral, la lección del profesor: una de las metodologías más utilizadas por los profesores universitarios. Algunas razones para su uso:

. es posible comenzar la clase sin ninguna preparación previa

. sitúa la responsabilidad sobre el éxito del aprendizaje en el lado del alumno

. fortalece la posición de poder del profesor.

Existen algunas otros aspectos más interesantes:

. El profesor puede adaptarse con más facilidad al nivel, ritmo y necesidades de los alumnos

. El profesor puede incorporar las últimas aportaciones de investigadores en la disciplina.

. Generalmente el profesor ha recibido numerosos ejemplos de la aplicación de esta metodología durante sus propios estudios, es decir, está mejor preparado para aplicar ésta que no otras.

En la práctica cotidiana, la exposición en clase puede ser menos eficiente de lo que parece:

. El profesor repite la misma exposición año tras año

. Si un recurso (una anécdota, una pregunta,...) funcionó bien un año, vuelve a utilizarse en años sucesivos.

. Progresivamente la exposición se vuelve menos atrayente.

. El proceso de transmisión de información oral presenta numerosos defectos inherentes al mismo. Los alumnos deben escuchar y escribir los apuntes al mismo tiempo lo que lleva a perder fragmentos de información que pueden alterar el sentido de toda la que le sigue. Así, los apuntes suelen incluir frecuentemente errores de todo tipo.

. Los alumnos se distraen. El profesor se ve obligado a introducir elementos que atraigan la atención de los alumnos, y estos elementos pasan a ser los únicos que después se recuerdan.

El uso de los medios puede ayudar a mejorar las presentaciones en clase. Pero tampoco debe olvidarse cuales son sus funciones: para lo que sirve.

## **1.1 ¿Qué actividades puede desarrollar un profesor con un grupo?**

Ciertamente la transmisión de información precisa sobre un contenido de dificultad media o alta no se realiza de modo ideal a través de las presentaciones orales. Y este principio que contradice la práctica cotidiana de la actividad científica está muy fundamentado desde el punto de vista comunicativo.

En una presentación, y dependiendo del número de alumnos, el profesor puede:

. presentar de modo global un tema

- . dar pautas para un trabajo
- . incentivar a los alumnos, ayudarles a encontrarse motivado
- . mostrar la relación de un tema con otros

. presentar los elementos fundamentales de un tema de un modo sucinto

- . sugerir aspectos importantes a estudiar
- . generar dinámicas de grupo que ayuden al aprendizaje
- . realizar tutoría en grupo
- . supervisar actividades individuales o en grupo simultáneas
- . presentar paquetes pequeños y precisos de información (corta duración)
- . mostrar la aplicación práctica de un aspecto teórico

.presentar dispositivos, ejemplos, experiencias, ... (duración media, preferible en grupos pequeños)

. ...

Sea cual sea la actividad que el profesor realiza en clase, existen unos recursos tecnológicos que pueden ayudarle en su exposición.

Pueden considerarse dos grandes tipos:

. el uso de representaciones verbales y gráficas a las que acceden todos los sujetos

. el uso de imágenes fijas o animadas o incluso con sonido (secuencias vídeo) que ayudan o poseen funciones específicas dentro de su exposición.

Entre los primeros recursos encontramos básicamente la pizarra, el retroproyector y las presentaciones con ayuda de ordenador.

Entre los segundos, las diapositivas, los videocasetes y videodiscos y las presentaciones Multimedia con ayuda de ordenador.

## **1.2 El diseño del proceso de comunicación.**

Algunos profesores universitarios no preparan sus clases magistrales.

Algunos profesores universitarios preparan el contenido de sus clases magistrales.

Unos pocos profesores universitarios piensan cómo van a explicar .

Muy pocos realizan un diseño más completo de su actividad.

Existen algunos elementos clave a considerar. En general no se trata sino de reflexionar críticamente sobre lo que hacemos y planear mínimamente nuestra actuación. Es la preparación de la exposición. Si a lo anterior añadimos un uso adecuado de recursos obtendremos una mejora visible de las sesiones expositivas en clase.

#### **Preparación**

Es ilusorio plantear sistemas de organización de las clases magistrales mediante esquemas, planes por escrito, etc. Los profesores dictan clases magistrales, entre otros motivos, por la facilidad de preparación.

Pero existen tres elementos clave que resultan fáciles de tener en cuenta.

- Preparar un esquema de referencia de los contenidos que se van a presentar; durante la clase los alumnos tendrán a la vista dicho esquema. Ello les facilita situar la información que van recibiendo en un contexto global, además del efecto psicológico de saber a dónde van y cuánto les falta.

- Cuidar algunos aspectos de comunicación no verbal.
- Pensar durante unos minutos en estas preguntas:
	- . ¿Cómo comenzar para despertar el interés de los asistentes?

(sugerir una actividad, hacer una pregunta, utilizar un Av....)

. ¿Cómo presentar los conceptos de modo que los sujetos los comprendan?

(qué actividad realizarán, que diré o haré, ...)

- . ¿Cómo comprobar que han comprendido lo que quería transmitir?
- . ¿Cómo me aseguraré que la idea se fije en la memoria?

(repetición, aplicación, encuadrar en ideas previas, recursos...)

. ¿Cómo terminaré de modo que los asistentes estén tan interesados que

sigan pensando en lo que hemos hablado y hagan espontáneamente

preguntas, pidan libros para profundizar el tema,...?

## **1.3 La comunicación no verbal**

Esta es un aspecto tan importante que resulta increíble no sea tenido en cuenta por algunos profesores. Aquí no se va a recoger un tratado sobre comunicación no verbal, pero sí recoger algunas ideas muy elementales.

La Imagen del profesor

. Por supuesto, el vestido, el peinado, la presentación INFLUYEN positiva o negativamente en la actitud más o menos receptiva de los alumnos

. Pero, por supuesto, no existe una única regla, porque el COMO influyen depende precisamente de las características de los alumnos. En algunos casos es importante el uso de corbata y en otros es absolutamente desaconsejable. El "arte" del profesor es precisamente saber llegar a grupos muy diferentes de modo que todos piensen que se está dirigiendo a ellos.

La expresión de la cara

- . Una cierta sonrisa amistosa, sin caer en una sonrisa bobalicona.
- . Una risa discreta y franca
- . Una expresión amable, acogedora
- . Mostrar interés (¡basta arrugar el entrecejo!) cuando u n alumno habla o pregunta
- . Evitar la expresión distante, altiva, de "ser superior"
- . Mirar a los ojos de los que escuchan.

En general, más que seguir estas reglas basta adoptar actitudes abiertas y acogedoras ante los alumnos. Pero sin caer en la falta de carácter.

Un ejemplo característico se da en los profesores jóvenes que buscan la complicidad de los alumnos desde el primer día. La familiaridad, la broma e incluso la crítica a compañeros de trabajo no es el mejor camino para conectar con un grupo de alumnos. Estos piden sinceridad y simpatía al tiempo que valoran las actitudes de respeto. Hay una regla sencilla para este caso: el primer día que un profesor coincide con unos alumnos NO SON AMIGOS, simplemente porque ni siquiera se conocen. No hay que forzar las relaciones. Por delante existen varios meses de curso y ya habrá tiempo para conocerse.

La expresión de la cara muestra muchas cosas que los alumnos no siempre pueden interpretar correctamente. Una experiencia negativa antes de la clase lleva normalmente a entrar en el aula con una expresión seria o de enfado que los asistentes interpretan como dirigida contra ellos. El profesor es un poco un actor y no le está permitido reflejar sus sentimientos cuando trata con un grupo de alumnos a los que les son ajenos.

#### **El movimiento**

La publicidad demuestra cada día que lo que se mueve atrae la atención. Hasta a las vallas publicitarias han tratado de darles movimientos limitados.

Frente a eso no es fácil de comprender la actitiud del profesor sentado detrás de una mesa. Los oradores de tiempos lejanos, imposibilitados de salirse del púlpito, movían los brazos aparatósamente para tratar de llamar la atención de su auditorio. No parece necesario llegar a tanto pero...

. Moverse por la zona del profesor y no permanecer sentado

. Realizar incursiones hacia la zona de los alumnos, conforme pasa el tiempo y disminuye el nivel de atención de estos.

. Utilizar discretamente los brazos en ocasiones para resaltar algún aspecto (y para atraer la atención de los asistentes)

. Girar la cabeza, mirando a los alumnos situados a ambos lados de la sala.

#### **La distancia**

La distancia afecta negativamente a la comunicación. Por el contrario, los sujetos prestan más atención cuando el profesor se encuentra más cerca de ellos (de hecho, también les resulta más difícil leer el periódico por debajo de la mesa).

El estrado, la mesa del profesor, el proyector de retrotransparencias, el micro, la distancia física en metros.... son elementos que separan profesor y alumnos.

Pero existe un aspecto interesante a no olvidar: tampoco conviene acercarse excesivamente. Todas las personas tenemos nuestra "burbuja" de espacio vital y no nos agrada que nos la invadan sin nuestra autorización. La proximidad física resulta molesta para las personas, para algunas más que otras. Hay que respetar esa "burbuja" que refleja la intimidad personal a la que el profesor no tiene derecho a acceder sin permiso.

Las características de esa distancia varían con la actividad: cuando el profesor mira y corrige lo que escribe un alumno, puede estar más cerca, pero también existe una distancia a mantener.

En el caso extremo, una aproximación excesiva toma caracteres de provocación sexual.

Pero no olvidemos el punto fundamental: hay que acercarse a los alumnos, bajarse de la tarima y caminar entre ellos. Y conjugar estas acciones con otros momentos en los que se permanece junto a la pizarra o al retroproyector.

#### **La voz**

La voz y las palabras. Pero no por lo que se dice sino por cómo se dice.

Evitar el tono elevado, y desde luego, el tono histérico. La entonación grave, pausada, junto con la pronunciación clara, predispone a los alumnos positivamente además de favorecer la comprensión de lo que se dice. Utilizar una intensidad adecuada al tamaño del grupo.

Igual que el movimiento, los cambios en el tono o la entonación de la voz también atraen la atención. Estos cambios proporcionan información a los alumnos sobre el contenido que se está transmitiendo, permitiendoles distinguir entre ejemplos, conceptos fundamentales, aplicaciones, anécdotas, etc. Y aligeran el ritmo de la clase, permitiendo que la atención se mantega durante periodos más prolongados.

## **1.4 Recursos de apoyo**

El profesor que escoge la presentación o clase magistral dispone de recursos que le ayudarán en su tarea. En otro sitio se explican recursos para ayudarle cuando desea animar dinámicas de grupo, etc.

Son recursos de apoyo a la presentación oral:

- . Pizarra.
- . Retrotransarencias
- . Presentaciones desde ordenador
- . Secuencias vídeo
- . Videodiscos
- . Diapositivas
- . Presentaciones multimedia

### **1.4.1 La pizarra**

He aquí algunos consejos que la experiencia muestra útiles:

. Escribir en la pizarra, en un lado, al comienzo de la clase, un índice esquemático con los contenidos que se van a tratar. Mantener este esquema durante toda la clase.

. Escribir siempre en la pizarra las palabras cuya grafía pueda ser desconocida por los estudiantes o que deban ser recordadas (memorizadas) por los sujetos. Por ejemplos, términos científicos propios de la disciplina, nombres propios, referencias (autor, título, año, editorial y ciudad), fechas, otras expresiones numéricas o abstractas, siglas, códigos, etc.

. Evitar escribir frases largas, textos completos, párrafos, excepto si en su conjunto van a ser objeto de análisis (y posiblemente el retroproyector sea más adecuado para la ocasión)

. Distribuir el espacio físico de la pizarra, respetar la estructura, borrar los elementos que se van añadiendo (ejemplos, comentarios, referencias...) pero que no constituyen puntos clave de la exposición.

. Usar el color con moderación. Recordar que el tamaño y grosor indican importantcia, la posición en la pizarra indican importancia, orden y progresión en el tiempo o en procesos, o disposición espacial,... pero el color tiene escasos significados comunmente aceptados. El alumno asimila rápidamente una clave sencilla (en una pizarra blanca: conceptos en negro, ejemplos en azul, observaciones colaterales en verde...) pero el abuso de colores crea desconcierto.

. Cuando es importante que los alumnos conserven por escrito con fidelidad la información de la pizarra, conviene repartirla por escrito a los sujetos.

## **1.4.2 Retroproyector**

El retroproyector ofrece algunas ventajas frente a la pizarra:

. El profesor lo utiliza mirando a los sujetos mientras escribe o señala.

. Es posible tener preparadas retrotransparencias con anterioridad a la clase

. Pueden reproducirse textos impresos e incluso fotografías en color.

Para un aprovechamiento óptimo del retroproyector son importantes dos condiciones que en España no son frecuentes:

. Pantallas suficientemente grandes, esto es, a partir de 2'5 ó 3 metros de ancho.

. Retroproyectores de gran potencia que permiten utilizar esas pantallas grandes aún con todo el sistema de iluminación del aula en funcionamiento.

Existen libros que tratan a fondo este medio, muy utilizado en Enseñanza Superior y en Formación en la Empresa.

Hay dos aspectos a considerar:

. La preparación de retrotransparencias

. El uso del retroproyector.

La preparación de retrotransparencias.

El problema clave es el diseño de transparencias.

La distribución de información en la transparencias así como el diseño gráfico siguen las convenciones propias del lenguaje visual. Algunos consejos prácticos:

. Evitar grandes cantidades de texto

. Utilizar esquemas claros que sirven de soporte a la explicación: 1 transparencia podría servir de soporte a una presentación de 1 hora.

. Pocas líneas de pocas palabras de pocas letras.

. Pocos colores, y con signficados claros y fácilmente asimilable.

. Tipo de letra grande, de trazo grueso. Algunos recomiendan utilizar mayúsculas, pero esto suele repercutir en una menor calidad estética.

. Utilizar diferentes tamaños de letra, de recuadros y de flechas, pero con prudencia.

. Considerar que el orden de lectura natural en nuestra cultura será de arriba a abajo y de izquierda a derecha.

. Las fotografías atraen la atención de los estudiantes (utilizadas con moderación).

. Los gráficos, dibujos sencillos, esquemas,... ayudan a recordar las ideas.

. Las imágenes ayudan a comprender los conceptos, estableciendo analogías o comparaciones. En ocasiones la representación visual de objetos ayuda a la comprensión.

Hace años existían diferrentes procedimientos para preparar transparencias. En 1993 existen tres procedimientos básicos:

. A mano, utilizando rotuladores.

. Fotocopiando a partir de originales opacos.

. Preparando los originales con ordenador.

**Elaboración de transparencias a mano**

Cada vez será menos frecuente elaborar transparencias a mano, pero siempre es un recurso adecuado para improvisaciones de última hora o cuando recursos más sofisticados fallan.

. Dibujar-escribir previamente sobre un papel blanco. Esto permite preveer el espacio necesario y la posición adecuada de los diferentes elementos. Colocar luego el acetato sobre el papel y elaborar la transparencia definitiva.

. Existen rotuladores específicos para escribir o dibujar sobre los acetatos.

. Se pueden solicitar permenentes (waterproof) o no permanentes. La tinta de éstos últimos se extiende y borra con facilidad con lo que las transparencias pueden alterarse involutariamente en un descuido.

. Existen diferentes grosores de estos rotuladores. El grosor del trazo de un rotulador aumenta con el uso, especialmente si se aprieta excesivamente sobre el soporte. . Es preferible EVITAR los rotuladores "muy finos" que pueden provocar doble imagen en ciertos retroproyectores.

. Los rotuladores "finos" SON adecuados siempre que se utilicen colores OSCUROS.

. Los rotuladores "medios" pueden utilizarse siempre que la transparencia vaya a incluir pocos textos o gráficos. Los rotuladores "grandes" suelen ser adecuados para ciertos gráficos y recuadros.

. Los acetatos utilizados con fotocopiadora son caros. Existen acetatos más finos, no adecuados para fotocopiadora, pero que pueden ser utilizados en transparencias a mano y resultan sensiblemente más económicos.

#### **Fotocopiando a partir de originales opacos.**

. La mayoría de fotocopiadoras de uso corriente permiten obtener fotocopias en soporte transparente (acetatos) a partir de cualquier original opaco.

. Es necesario utilizar acetatos adecuados, suficientemente gruesos para que el calor de la fotocopiadora no los afecte.

. Puede utilizarse cualquier original. Pero los materiales impresos no siempre resultan adecuados para ser proyectados.

. Un problema concreto es la falta de legibilidad por el pequeño tamaño de las letras. Es posible corregir el problema utilizando la función "ampliación" de la fotocopiadora.

. Dado el costo del acetato, es recomendable realizar siemre primero una prueba en papel antes de introducir el acetato definitivo. Las pruebas en papel pueden servir además para escribir en ellas notas que nos sirvan de referencias en nuestra presentación.

#### **Preparando los originales con ordenador.**

. Existen diferentes programas gráficos y de procesadores de texto que permiten preparar transparencias. También hay programas específicos que permiten preparar transparencias en color y con fotos.

. La transparencia puede obtenerse a partir de impresoras láser, de chorro de tinta, etc. en blanco y negro o en color. Los acetatos aptos para fotocopiadora suelen ser aptos para las impresoras citadas.

. También es posible preparar primero un original en blanco y negro, incluso en impresoras matriciales, y obtener la transparencia posteriormente por fotocopia.

En las transparencias en color conviene incrementar las medidas de legibilidad de los textos, especialmente con fondos de color liso o degradé: tipos de letra más grandes y más gruesos. Los fondos con tramas dificultan la legibilidad.

En transparencias en color y con inclusión de fotografías conviene cuidar especialmente la disposición visual de los elementos: el diferente "peso visual" según la posición, el "equilibrio visual", el "ritmo de la imagen", etc. El libro de Donis A. Dondis "La sintaxis de la Imagen" (Barcelona: Gustavo Gili) puede proporcionar formación en este aspecto.

#### **El uso del retroproyector**

El primer consejo para utilizar en clase el retroproyector no tiene nada que ver con la Pedagogía: "es necesario que la transarencia se vea sin esfuerzo":

. pantallas grandes

. aparatos muy luminosos, y que eviten oscurecer el aula

. transparencias claras, sintéticas.

Hay otros consejos útiles:

. Apague el aparato para centrar la atención de los sujetos en Vd.

. Presente la información progresivamente, ayudado de cualquier hoja de papel: despertará el interés de sus alumnos por lo que viene detrás y centrará su atención en lo que está presentando en ese momento.

. De tiempo a que los alumnos lean la transparencia antes de empezar a hablar.

. Centre la atención de los sujetos en la parte de la imagen que le interese; basta colocar un lápiz sobre la transparencia en el retroproyector.

. Aproveche la transparencia: puede trabajar sobre una durante 15 minutos sin problemas. El centro de la comunicación es Vd., no la pantalla.

. EVITE mostrar sucesiva y rápidamente varias transparencias, sin dar tiempo a los sujetos a verlas en su totalidad: les creará una ansiedad innecesaria.

. Despierte el interés de los estudiantes: introduzca preguntas en sus transparencias, coloque pequeños "obstáculos" que les incentiven a buscar la información, presente imágenes sugerentes, provocadoras,...

. Hágales participar con ayuda de la transparencia, pídales que interpreten lo que aparece en ella, deje lagunas que deban ellos completar, cree grupos de discusión sobre temas presentados en la imagen,...

### **1.4.3 Presentaciones desde ordenador**

El ordenador es utilizado en clase con dos finalidades diferentes:

. Para visualizar procedimientos que después deben seguir los alumnos, por ejemplo, mostrando programas de análisis estadístico como el SSPS, o para enseñar el uso de programas informáticos.

. Para ayudar al profesor en su explicación.

Este segundo uso es al que nos referimos en este momento.

Existen dos aspectos a considerar:

. Los problemas técnicos referidos al visionado en un grupo de clase

. La preparación de presentaciones con ordenador

Problemas técnicos

- Las presentaciones suelen prepararse con un ordenador que no siempre es el que luego se utiliza durante la presentación. Esto da lugar a incompatiblidades y problemas. La solución más segura es utilizar el propio ordenador portátil para las presentaciones. También existen dispositivos especiales que sustituyen al ordenador para las presentaciones.

- Las características de legibilidad varían según el tipo de sistema utilizado para reproducción en el aula. Estas características van cambiando continuamente por el desarrollo técnico. En 1994 las soluciones sin problemas técnicos suelen ser costosas.

. Las pantallas LCD (cristal líquido) se colocan sobre un retroproyector.

- . Hacen perder luminosidad.
- . No siempre ofrecen tantos colores como el ordenador.
- . No son adecuadas para ciertos retroproyectores portátiles con lámpara superior.
- . Poseen tanta definición como el ordenador.

. Los videoproyectores forman la imagen directamente sobre la pantalla.

- . Muchos modelos poseen menos resolución que la que da el ordenador
- . En general poseen poca luminosidad, excepto en los modelos más caros
- . Reproducen todos los colores sin problemas.

. La reproducción a través de monitores de TV requieren un transcodificador de señal:

- . Son brillantes, luminosos, contrastados
- . Poseen menos resolución que el ordenador
- . En muchos casos presentan molesto parpadeo (flicker).

Existen medios para minimizar estos problemas. Las siguientes reglas permiten solucionar casi todos los problemas.

. Utilice tipos de letra grandes y gruesos. Prefiera tipos similares a Helvética.

- . Evite tipos de letra que incluyan trazos horizontales finos.
- . Utilice lineas gruesas.
	- . Evite líneas horizontales, si son finas

. Si prevee condiciones difíciles de iluminación, utilice únicamente dos colores y altamente contrastados para aumentar la legibilidad.

. Si prevee que el sistema de proyección puede presentar "flicker", suavice los contrastes horizontales (existen herramientas adecuadas en ciertos programas de gráficos).

#### **Elaboración de presentaciones informáticas**

Existen programas específicos para elaborar presentaciones con ayuda de ordenador, tanto en el entorno Windows como Macintosh. Algunos incorporan herramientas para producir representaciones estadísticas (gráficas de barras), animaciones, o introducir elementos multimedia (sonido y vídeo).

También es posible utilizar lenguajes de autor, inicialmente orientados a otros usos como HyperCard o ToolBook. La mayor ventaja de utilizar estos programas radica en la unificación de herramientas: el profesor que adquiere una cierta destreza en un lenguaje de autor puede utilizarlo tanto para sus presentaciones como para elaborar documentos de consulta para sus alumnos o programas de autoaprendizaje.

Algunos programas permiten un alto grado de interactividad: se puede diseñar la presentación basada en diferentes opciones, de forma que el profesor puede adaptarse a los que le escuchan, a cambios en el tiempo dedicado, etc.

Es interesante preparar las presentaciones en base a módulo reducidos que pueden ser llamados desde uno principal. Esto facilita lo que es una de las ventajas del sistema: la rápida adaptación para ser reutilizada en diferentes contextos o en años sucesivos.

El diseño de una presentación informática es diferente del utilizado en una transparencia. Aquella puede contener más información que una pantalla de proyección desde ordenador. Por ello, las presentaciones deben aprovechar esta limitación utilizando esquemas más dinámicos:

. Pantalla 1 presenta un esquema simple desde donde podemos pasar a 2,3 y 4

. Pantalla 2 presenta un subesquema. Incluye un botón que nos muestra 5

. Pantalla 5 es una ampliación de un esquema de pantalla 2.

. Etc.

Si el sistema de proyección que vamos a utilizar lo permite, es interesante introducir elementos multimedia, especialmente fotos y animaciones. En cualquier caso es fácil introducir pequeñas animaciones que, convenientemente dosificadas, atraen la atención del sujeto: gráficos que se construyen en pantalla, objetos que se mueven, etc. Esta posibilidad es, además, adecuada para presentar ciertos procesos.

En estas presentaciones no es posible ocultar parte de la pantalla: para presentar progresivamente la información debemos recurrir a sucesivas pantallas que presentan cada vez el mismo esquema más completo.

## **1.4.4 Secuencias vídeo**

Es un error frecuente concebir que el uso del vídeo en clase consiste en utilizar programas preexistentes o preparados por el profesor que se visionan generalmente en su totalidad con o sin interrupciones.

Existe una larga tradición del uso de imágenes de apoyo que tiene su origen en las películas monoconceptuales de los años sesenta y setenta.

Es posible utilizar fragmentos o secuencias vídeo, incluso de algunos segundos, como apoyo a la propia explicación, prescindiendo o no del sonido. Este tipo de secuencias de apoyo pueden ser tomadas de documentos preexistentes o preparadas por el profesor. En este caso no necesitan montarse.

Las secuencias vídeo permiten visualizar procesos que pueden ser analizados detalladamente, especialmente si el equipo reproductor dispone de "pausa".

Otros usos:

- . Presentar ejemplos
- . Mostrar aplicaciones
- . Aclarar procedimientos
- . Proporcionar referencias visuales

Es posible utilizar videodiscos con esta misma función.

#### 1.4.5 Videodiscos

El uso de videodiscos no presenta novedades metodológicas frente al uso de videocintas, en nuestro caso para presentar secuencias de apoyo.

Añade el inconveniente de no poder preparar las propias secuencias.

Pero presenta varias ventajas:

- . Robustez del disco: no se estropea
- . Calidad de imagen: mayor que la cinta, y no se deteriora con el tiempo ni el uso.
- . Rapidez de acceso: en 1 segundo a cualquier secuencia
- . Capacidad, especialmente en el caso de imagen fija:

se puede acceder en 1 segundo a una cualquiera de entre 54.000 imágenes.

- . Facilidad de uso: basta seleccionar en un mando el número de secuencia o imagen.
- . Facilidad adicional de uso si se usa lápiz óptico.

El videodisco laservisión se ha extendido en los Estados Unidos en los que en 1993 existen más de 6.000 títulos y disponen de él una mayoría de centros. El sistema de acceso más utilizado es el lápiz óptico.

#### **1.4.6 Diapositivas**

Este uso es similar al de secuencias vídeo de apoyo.

Obviamente las diapositivas únicamente permiten presentar imágenes fijas. Además presenta el inconveniente de que necesita oscurecer la sala, al menos en parte.

Pero frente a las videocintas, presenta algunas ventajas:

- . Posibilidad de modificar la secuencia prefijada
- . Mayor calidad de imagen (mayor que en los videodiscos) (mayor definición y contraste)
- . Mayor fidelidad en la reproducción del color
- . Mayor tamaño de la imagen

La diapositiva es especialmente adecuada en asignaturas que requieren presentar imágenes con gran fidelidad de reproducción y que no necesitan el movimiento. Son ejemplos "Historia del Arte", preparados microscópicos en Biología, etc.

Un importante inconveniente es la degradación de la diapositiva cuando es proyectada durante períodos largos; puesto que esta es una situación corriente, conviene utilizar copias de seguridad y renovarlas anualmente.

El uso de diapositivas para presentar texto y esquemas presentaba la ventaja frente a las retrotransparencias de un uso atractivo del color. Con la posibilidad de prepararlas en color con ordenador, ha desaparecido parte de su interés.

### **1.4.7 Presentaciones multimedia**

La presentaciones multimedia concentran en una única pantalla o monitor todas las posibilidades expresivas de diferentes medios, incluídos vídeo y sonido.

En 1994 existen algunas dificultades en relación a los equipos para el visionado de la imagen en grupos grandes . Los videoproyectores y los monitores de televisión suelen ser más adecuados por su capacidad de reproducir imágenes vídeo. Las pantallas de cristal líquido deben poder reproducir miles de colores para ser aptas para fotografías. Además, deben ser del tipo de "matriz activa" para reproducir la imagen vídeo con calidad. Finalmente, debe incorporarse un amplificador de audio si la presentación incorpora sonido.

# **2. La preparación del alumno en el uso de equipos, laboratorios...**

Algunos profesores piensan que usar recursos informáticos y audiovisuales supone situarlos en el centro de toda su metodología. Por supuesto esto no es cierto; en este capítulo vamos a ver un uso totalmente auxiliar de estos recursos. Se trata de aprovechar programas en vídeo y en ordenador para ayudar a los alumnos a trabajar, por ejemplo, en laboratorios de Física o Química, etc.

La idea fundamental es que el alumno se prepara a una situación mediante un medio que reproduce dicha situación. En el caso de los videogramas, el alumno no interactua con la situación reproducida en el medio, pero éstos le ayudan a familiarizarse con diferentes elementos. En el caso de los programas informáticos, el sujeto puede interactuar y, aunque los procesos mecánicos son generalmente diferentes, es posible experimentar lo que sucede en diferentes situaciones.

En ambos casos el objetivo es reducir costos y riesgos.

# **2.1 Preparación previa mediante el uso de videogramas**

Existen algunos casos en los que es muy interesante que el alumno pueda ver previamente unos procesos, situaciones o localizaciones físicas en vídeo.

El primer objetivo es familiarizarse con el entorno: costumbrarse a situaciones, reconocer instrumentos, estar preparado para ciertas reacciones...

En un laboratorio de Ciencias Experimentales, un sencillo programa en vídeo permite presentar a los alumnos todas las herramientas, cómo utilizarlas; progresivamente otros programas pueden mostrar las experiencias que luego ellos deben realizar: esto les permite fijarse en los procesos de medición, la mecánica del uso de instrumentos, las reglas de seguridad...

Estos programas pueden ser visionados en grupo, pero precisamente una de las ventajas es que el alumno pueda acceder a esta información de modo individualizado. Las visitas con el profesor al laboratorio de un grupo medio (15-30 alumnos) suele incluir problemas de atención por parte de los sujetos menos interesados. Los alumnos pueden utilizar este tipo de programas de vídeo con ayuda de unas guías de trabajo que les hagan fijarse en los elementos fundamentales.

También pueden ser utilizados por el profesor con el grupo de clase, deteniendo la cinta para hacer observaciones, adaptar el programa al nivel de conocimientos y de interés del grupo, etc. resaltando los aspectos más importantes.

Otra aplicación es cuando los estudiantes deben utilizar equipos en los que es difícil evaluar un feed-back, por ejemplo, cuando tienen que utilizar microscopios: el reconocimiento previo de las preparaciones a través de proyecciones de diapositivas o imágenes vídeo.

En estudios relacionados con la Educación Física los videogramas también pueden ser un eficaz instrumento para estudiar posturas, gestos, uso de aparatos, manejo de elementos de juego (balones, mazos, etc.)

## **2.2 Simulaciones con ordenador**

El ordenador permite al sujeto interactuar con las situaciones. Estas simulaciones no necesitan ser realistas pero la imagen digital y antes el videodisco han permitido integrar las imágenes audiovisuales y el ordenador creando simulaciones con elevados grados de realismo.

Las simulaciones han encontrado en los sistemas Multimedia su desarrollo natural. Entre los grandes y costosos simuladores de vuelo y las simulaciones basadas en juegos de lápiz y papel, los entornos Multimedia ofrecen sistemas suficientemente económicos y con un mayor acercamiento a la realidad.

Las simulaciones, juegos y videojuegos no sustituyen la práctica real, pero se muestran eficaces como preparación a la misma. Sus fines educativos se sitúan en el desarrollo de destrezas complejas y de habilidades en la toma de decisiones.

El diseño de una simulación consiste básicamente en un entorno en el que el sujeto puede ir tomando diferentes decisiones que se traducen en actuaciones sobre el entorno. El tipo de actuación varía mucho según las simulaciones y sus contenidos: en unos casos introduce órdenes de venta, en otras maneja mandos o selecciona instrucciones de funcionamiento. Cada actuación del sujeto provoca una reacción en el sistema, simulando lo que sucedería en la vida real. En ocasiones el sistema no espera las acciones del sujeto sino que también actúa.

Las simulaciones son, en sí mismas, un mundo de posibilidades. "Dans le Quartier St. Gervais" (Athena Language Learning Projects") permite al usuario visitar un barrio de París y dialogar con sus habitantes... naturalmente, con restricciones. La clave está precisamente en esas restricciones. El videodisco "Navigation" (Digital Equipment Corporation) incorpora simulaciones de desplazamiento en barca y con coche. En el primer caso las restricciones se refieren al área en que se puede desplazar, la frecuencia con que el posible detectar el movimiento, pero no tiene limitaciones en la dirección a seguir. En el segundo caso el área y la frecuencia de movimiento es mayor, pero con restricciones en la dirección.

En Enseñanza Superior las simulaciones tienen muchas posibilidades. Un estudiante de Química, por ejemplo, se prepara para mezclar dos productos equivocados. Pero, afortunadamente, la falsa explosión no le afectará.

Estos programas han sido muy utilizados en medicina. Un programa de este tipo muy conocido es The Case of Frank Hall: el estudiante de medicina debe efectuar un diagnóstico y ordenar un tratamiento a un paciente, para lo que puede hacerle preguntas, solicitar tests, etc. Al final se le informará sobre sus aciertos y fallos.

También se ha aplicado este sistema para el trabajo en grupos (nivel 1) en Educación Especial. Este es el caso del programa Help: el disco, dirigido a grupos de discapacitados, les presenta situaciones reales como las que posteriormente encontrarán en su vida cotidiana y en las que deberán tomar decisiones. Las decisiones tomadas en grupo provocan consecuencias que muestra también el disco.

Los programas de autoaprendizaje y los de simulación se diferencian básicamente en que mientras los primeros marcan el camino a seguir por el usuario, camino que puede adaptarse tanto como se quiera, los segundos potencian el pensamiento divergente, no llevando al usuario a un fin predeterminado. Entre estos dos puntos podemos encontrar los programas de entrenamiento.

Los programas de entrenamiento son en realidad simuladores, pero que presentan numerosas situaciones de modo repetitivo y ordenado según un esquema previo. Los ejércitos utilizan frecuentemente este tipo de programas; por ejemplo en el reconocimiento de siluetas de barcos enemigos (US Navy).

## **2.3 Cómo conseguir este tipo de programas**

Los videogramas del tipo descrito deben reproducir lo más fielmente posible el entorno en que se van a aplicar, por lo que es frecuente prepararlos uno mismo. No es preciso un trabajo de edición complejo; en realidad basta un camascopio doméstico (Hi-8, S-VHS) para realizar unas sencillas tomas y preparar un material que servirá varios años; los defectos que pueda tener la calidad técnica quedan sobradamente compensados por su mayor adecuación a la realidad que van a encontrar los alumnos.

Los programas de simulación son más complejos de producir. Si se encuentra un buen programa conviene adquirirlo. Su precio suele ser elevado; si el programa es bueno vale la pena pagarlo. No es probable encontrar buenos programas de simulación baratos: en general se cumple aquel "proverbio chino": "Muchos años después de olvidada la dulzura del bajo precio permanece en la boca el amargor de la mala calidad".

Producir un programa de simulación o de entrenamiento no es fácil. Pero tampoco es algo inalcanzable. Para prepararlos se utilizan lenguajes de autor. La introducción del vídeo digital está facilitando mucho esta tarea. Los profesores pueden preparar programas de entrenamiento introduciendo secuencias de vídeo con Vídeo for Windows o QuickTime capturadas previamente con camascopios domésticos.

# **3 El acceso del alumno a información complementaria**

La mayoría de profesores proporcionan a sus alumnos listas de libros al principio de curso: son materiales que pueden complementar o ser la base del aprendizaje. Pero los libros no son los únicos recursos adecuados para este uso.

# **3.1 Libros**

Como se ha dicho, raro es el profesor universitario que no recomienda libros a sus alumnos. Pero no siempre de la manera más eficiente.

Los dos defectos más comunes son:

. Incluir un número excesivo de libros.

. No asegurar la disponibilidad de esos libros.

El programa de una asignatura no es para el profesor universitario únicamente un documento didáctico; es también un documento público a través del cual se siente evaluado por sus colegas. Así, no introducir en la Bibliografía todos las obras importantes o recoger un número pequeño de referencias parecería reflejar un desconocimiento o bajo nivel de conocimientos del profesor.

Aunque menos frecuente, también se da el caso de profesores que consideran necesario incluir entre las referencias obras de autores que, quizás mañana podrían encontrarse en un Tribunal de Oposición a una plaza; existen otros motivos similares a incluir aquí.

También existen profesores que incluyen largas listas de libros porque consideran que el alumno tiene derecho a poseer una información lo más completa posible, o para darle la posibilidad de elegir entre varios autores en caso de no encontrar alguno, o de acuerdo con sus preferencias. Estos profesores deben saber que incluir estas listas sin más ayuda no sólo no favorecen sino que dificultan positivamente el trabajo de sus alumnos.

En todos los casos, existen sistemas que permiten compaginar los criterios académicos, científicos o políticos con las necesidades didácticas del grupo de alumnos.

El profesor universitario tiene que ser consciente de que los libros que incluye en su Bibliografía son un recurso didáctico para el alumno, y es su obligación facilitarle el acceso a dicho recurso; esto es independiente de la madurez del estudiante o su edad. ¿Se imagina Vd. a un médico recetando una extraña medicina no disponible en las Farmacias, y explicando que su enfermo ya es mayorcito para buscarse la medicina por su cuenta?

La disponibilidad o no de los títulos afecta de modo diferente a los distintos tipos de listas bibliográficas que se pueden incluir en un programa universitario.

Los alumnos suelen quejarse de que no encuentran los textos en las librerías. Este es un problema grave. Hay libros realmente interesantes no disponibles porque se agotan las ediciones. La vida actual de un libro es corta: cuando la Editorial o la Distribuidora consideran que ya no es rentable su comercialización, éste es retirado del mercado y los restos liquidados a precio de saldo pudiendo, en el mejor de los casos, ser recuperados en los sitios más inverosímiles.

En algunos casos, existen realmente nuevos títulos que sustituyen al no disponible. En otros, no. También hay que considerar el hecho de profesores que han sabido sacar un gran partido de un texto y no desean cambiarlo aunque algunos aspectos puedan comenzar a quedar desfasados.

Otro problema es el que se presenta cuando no se encuentran los libros en la Biblioteca.

Algunas Bibliotecas ponen reparos a adquirir varios ejemplares de un mismo título cuando sus disponibilidad presupuestaria no es elevada. En otros casos puede darse una falta de coordinación entre el profesor y la Biblioteca. Existe el problema de la lentitud burocrática: si un profesor pide un libro a la Biblioteca podría encontrarse que tarda meses en llegar. A esto debemos añadir que los profesores no siempre programan sus asignaturas con la suficiente antelación; a veces, una semana antes de empezar las clases.

#### **3.1.1 Cómo elaborar una bibliografía**

La clave para elaborar una lista bibliográfica es NO elaborar una lista biliográfica: elaborar varias:

- . Referencias Fundamentales
- . Referencias Básicas
- . Referencias Complementarias
- . Referencias de Ampliación

El conjunto de Referencias formará la Bibliografía

#### Referencias Fundamentales

Son aquellas lecturas que consideramos absolutamente necesarias. Es posible incluir opciones alternativas. Estas listas deberían poseer características como:

. Los libros deben estar disponibles (en la Biblioteca o en librerías conocidas)

. Las referencias deben incluir específicamente las páginas o capítulos que se consideran fundamentales.

. El total de páginas recomendadas debe ser tal que permita a la práctica totalidad de los alumnos leerlas en el tiempo que normalmente se prevee que deben dedicar a esta actividad.

. Esta lista no está dirigida a los alumnos aplicados; por el contrario, está dirigida a los que menos tiempo dedicarán a la asignatura.

. Debe ser una lista comentada y orientadora: incluir breves explicaciones del sentido de la lectura y qué se espera que saque el alumno de ella.

. Son adecuadas las guías de lectura, especialmente en el caso de libros enteros.

. Puede ser conveniente preparar 2 ó 3 referencias fundamentales para cada capítulo, lección o tema.

#### Referencias Básicas

Las referencias básicas recogen aquellos textos que conformarían una formación completa en la disciplina al nivel que se imparte.

. Están dirigidas a los alumnos que desean poseer una visión completa de la asignatura.

. Debe existir una cierta disponibilidad de los libros y artículos citados.

. Debe incluir un breve comentario explicando el sentido de cada referencia en el contexto de todas las demás y de la propia asignatura.

. En su conjunto, el volumen de información debería no sobrepasar lo que un alumno aplicado podría leer dedicando, por ejemplo, el doble o triple del tiempo mínimo exigible.

. En su conjunto conforman un cuerpo de conocimientos sobre la disciplina, en la línea o con la interpretación que el profesor escoge.

#### Referencias Complementarias

. Las referencias complementarias permiten ampliar las posibilidad de lectura a algunos alumnos muy especialmente interesados.

. Puede tratarse de libros no disponibles fácilmente; en ocasiones el alumno deberá recurrir al préstamo interbibliotecario para acceder a ellos.

. La lista debe seguir criterios de exhaustividad, sin límites de referencias. Sin embargo, el volumen actual de materiales impresos sobre cualquier disciplina recomiendan prudencia.

. No son precisos comentarios, pues los hará el profesor directamente al alumno interesado en una tutoría. Pueden incorporarse pequeños comentarios a bloques de libros.

#### Referencias de Ampliación

Es normal que un profesor se vea limitado por el tiempo y no pueda extenderse en aspectos particulares de su disciplina. Sin embargo algunos alumnos pueden tener un interés por alguno de esos puntos específicos. Las Referencias de ampliación son a modo de referencias complementarias pero para temas muy específicos.

Visión de conjunto: cómo elaborar una Bibliografía

. La Bibliografía puede comenzar con unas pocas Referencias Fundamentales: capítulos de libros o artículos e indicación de páginas específicas. Incluirán una breve descripción de la referencia, por qué se ha escogido y qué se espera que el alumno "saque" de ella. En el caso de libros enteros podría ser conveniente preparar una guía de trabajo. Estas referencias son de lectura obligada.

. A continuación puede incluirse un listado de Referencias Básicas. con un breve comentario, forman la lectura recomendada para aquellos alumnos que posean un interés especial por la asignatura.

. Finalmente, las Referencias Complementarias incluirán un extenso listado de textos que pueden aportar informaciones relevantes en el ámbito de la asignatura.

. Algunos temas pueden incluir unas Referencias de Ampliación que permitan a los alumnos interesados una mayor profundización.

### **3.1.2 Cómo preparar una guía de lectura**

En muchas asignaturas, especialmente en lo que antes se denominaban Facultades de "Letras", es frecuente recomendar libros para su lectura y pedir una recensión.

Solicitar una recensión al alumno tiene la ventaja de que tanto profesores como alumnos creen tener una idea clara de lo que se pide: una recensión estándard. Quizás el inconveniente consista en que cada uno entiende de modo diferente qué es una recensión.

Existen autores que explican cómo hacer una recensión o cómo preparar un trabajo. Es una labor encomiable. Lamentablemente no existen pautas comunes. Aún dentro de una misma Facultad podríamos pensar en las diferencias existentes entre una recensión de un libro que constituye un documento histórico, o un libro que analiza unas obras de arte, o un libro que constituye un ensayo político, o...

Muchos profesores suelen proporcionar indicaciones verbales a los alumnos. En general los alumnos agradecen una guía de lectura entregada por escrito.

Naturalmente, la situación es muy diferentes según los alumnos sean de primer o segundo ciclo. La experiencia anterior de los alumnos condiciona la mayor o menor necesidad de esa guía. Como siempre, las indicaciones que se incluyen aquí no son sino de tipo general.

Ideas

. Informar claramente al alumno sobre que se espera de él:

- . ¿asimilar o recordar determinada información contenida en el libro?
- . ¿despertar su capacidad de lectura crítica?
- . ¿proporcionarle referencias para un trabajo posterior?
- . Si su análisis o trabajo debe seguir ciertos pasos, indicárselos con precisión

. Si su análisis debe reflejar una visión global del texto, proporcionarle de todos modos algunas ideas sobre las que centrar su atención y su trabajo.

. Indicar qué criterios se seguirán para evaluar su trabajo.

### **3.1.3 Cómo evaluar la lectura de libros.**

. A través de una entrevista

. A través de una prueba objetiva

- . A través de un trabajo escrito, tipo recensión
- . A través de un desarrollo que utilice un código de símbolos diferentes,

por ejemplo, un cartel, un videograma, un conjunto de fotos, ...

. A través de una presentación en clase

A través de una entrevista

Es un sistema adecuado para:

. comprobar la comprensión general del texto

. para libros de contenidos literarios, reflexivos, libros en idioma extranjero,...

Es un sistema con una fuerte carga subjetiva. Por ello conviene preparar previamente una lista de criterios o considerar o de posibles cuestiones a plantear.

La valoración resultante puede expresarse fácilmente en términos cualitativos, por ejemplo con frases como:

- . "Posee una idea clara del tema",
- . "Plantea dudas que muestran una lectura minuciosa"
- . "No justifica sus afirmaciones con referencias al texto"
- . "Sus opiniones se reducen a generalidades con excesivas imprevisiones"

Con programas como ToolBook o Hypercard es posible preparar instrumentos auxiliares que ayuden a esta evaluación. El profesor utiliza el ordenador para realizar sus anotaciones durante la entrevista. Los menús prefijados le ayudan a sistematizar su valoración y, parcialmente, a fiabilizarla homogeneizándola. Este instrumento es también aplicable para evaluar trabajos escritos.

A través de una prueba objetiva

La prueba objetiva puede consistir en una serie de preguntas de elección de respuesta. Pero en estos casos hay que considerar también la conveniencia de preguntas en las que hay que completar textos.

Es un sistema adecuado para comprobar la información retenida por el alumno.

La construcción de las preguntas es fundamental si se pretende medir su capacidad de análisis y comprensión del texto.

Orienta a los alumnos más hacia la memorización que hacia la comprensión o análisis del texto.

Es un sistema altamente estable y homogéneo.

La valoración resultante puede expresarse fácilmente en términos cuantitativos. Sin embargo conviene considerar seriamente el sentido de esas cifras.

A través de un trabajo escrito, tipo recensión

Es una forma habitual de evaluar este tipo de trabajos. El sistema es adecuado en general. La valoración puede utilizar diferentes escalas (categorías, cifras, valoraciones generales...) de acuerdo con los criterios que se utilicen.

El sujeto debe conocer con anterioridad y con precisión los criterios que se van a aplicar y las características que debe tener el trabajo. Es posible utilizar instrumentos informáticos de ayuda a la evaluación como el citado para entrevistas.

#### **Ejemplo de criterios:**

- . Precisión conceptual (1 punto).
- . Concisión (1 p.).
- . Orden y claridad (1 p.).

. Inclusión de aspectos fundamentales y distinción entre éstos y los menos relevantes (2 p.). . Inclusión de referencias del libro (1 p.)

. Inclusión de referencias de otros autores (1 p.).

. Brevedad. Máximo 1 página. Usar pocas palabras, pero términos precisos y en la forma adecuada. Se valorará negativamente los textos innecesarios, irrelevantes o redundantes (-1p).

. Se pueden incluir fotos, dibujos, diagramas, pero en ese caso se valorará muy positivamente su inclusión (+1p) y adecuación pero negativamente el que sean superfluos (- 1p).

. Los alumnos interesados pueden solicitar entregar los trabajos personalmente al profesor para hacerle comentarios; también pueden participar en la valoración del mismo junto al profesor o pueden solicitar una entrevista posterior con él.

A través de un videograma, cartel, etc.

El sujeto debe preparar un cartel, una colección de fotos, un videograma, etc.. En definitiva, preparar un trabajo que utilice fundamentalmente un código de símbolos diferentes. En ese sentido, resulta adecuado un videograma que no introduzca en su banda sonora sistemáticamente textos procedentes del libro.

El sistema es adecuado para valorar la comprensión del texto o si el sujeto ha comprendido algunas ideas clave.

La valoración debe evitar la contaminación causada por la capacidad expresiva del sujeto.

La valoración debe regirse por unos criterios muy precisos para superar las dificultades de comparar productos muy diferentes. Por ejemplo:

- . ¿presenta con claridad cual era la idea principal del texto?
- . ¿refleja todos los puntos clave que aparecían en el texto?

...

A través de una presentación en clase

Es un sistema utilizado por algunos profesores. A través del diálogo permite comprobar la comprensión profunda. Si los alumnos trabajan sobre diferentes textos permite un enriquecimiento mutuo.

La valoración es difícil al tener que simultanear el profesor las tareas de animador de la dinámica del grupo y de evaluador del que presenta el libro.

La valoración puede utilizar escalas de categorías con observaciones generales.

## **3.2 Videogramas**

No es frecuente que los profesores incluyan videogramas en sus referencias de materiales complementarios.

Sin embargo, muchos de los llamados "programas didácticos de vídeo" bastante inadecuados para su uso con el grupo, resultan adecuados como información complementaria para el sujeto. Se trata de ese tipo de programas, a veces de larga duración, con una banda sonora descriptiva y con imágenes ilustrativas o demostrativas del texto que se oye. Son programas claramente instruccionales pero que en un grupo resultan aburridos, distanciadores, redundantes o excesivamente complejos según el sujeto.

Utilizados individualmente y con ayuda de guías de visionado, estos programas pueden ser visionados en una o varias sesiones, interrumpiendo la reproducción cuando algún concepto no ha sido claramente comprendido, consultando otras fuentes como libros cuando es necesario, y analizándolo cuidadosamente si ese el el objetivo del trabajo. En general, se pueden aplicar los mismos sistemas de evaluación que a la lectura de libros.

## **3.2.1 Guías de visionado**

Las guías de visionado varían según el objetivo que se pretenda.

. Pueden permitir al sujeto ver el programa en su totalidad para posterioremente comenzar a trabajar con la guía.

. O puede guiarle en el visionado del programa, indicándole cuando debe interrumir la reproducción para trabajar sobre la guía.

. Pueden incluir preguntas muy concretas a responder

. Pueden incluir cuestiones que el sujeto debe plantearse o sugerencias para el trabajo, dejando al sujeto la redacción en el modo que parezca más adecuado.

. Puede incluir un índice de los tópicos que se cubren

#### 3.2.2 Videotecas

Algunas Bibliotecas comienzan a cumplir la función de Videotecas. En otros casos es el Departamento o el Centro quien debe asegurar la existencia y préstamo de estos documentos. Con pocos alumnos podría el mismo profesor disponer de una videoteca propia para este uso.

Las cintas de vídeo se degradan con el uso y con el tiempo. La solución vendrá con el uso de sistemas digitales tipo Vídeo-CD o los láserdisc.

Utilizar copias de seguridad, conservando los originales protegidos del desgaste, es contrario a las leyes que protegen los derechos de autor y de propiedad de los productos audiovisuales. Sin embargo, es un medio seguro cuando las cintas van a sufrir un serio proceso de desgaste, por ejemplo, siendo utilizadas por numerosos alumnos año trás año.

## **3.3 Hipertextos**

Dada la novedad de los Hipertextos, resulta necesario hablar algo de ellos antes de plantear su uso como documentos de consulta complementarios.

Excede de los propósitos de este documento tratar a fondo los hipertextos. Existen diversos libros que pueden ayudar a su estudio.

Los hipertextos hoy deben ser estudiados conjuntamente con los hipermedia.

### **3.3.1 Definición**

Es difícil definir aquí el Hipertexto.

Una aproximación sencilla sería:

Hipertexto es un texto

- . destinado a ser leído de modo no secuencial (cada lector un camino)
- . (generalmente en un ordenador)
- . estructurado en pantallas
- . con múltiples conexiones entre pantallas, párrafos, frases y palabras.

También se le ha llamado "notas a pie de página generalizadas". En la medida que incluye gráficos y figuras se le ha pasado a denominar Hipermedia.

Un Hipertexto se compone obviamente de textos, mientras que un Hipermedia incluye elementos visuales y/o sonoros.

Podemos hablar de nudos y conexiones:

- . nudo ancla es aquel del que parte la conexión
- . nudo destino es al que lleva la conexión.

Todo hipertexto posee una estructura en forma de red, subyacente al hipertexto.

Frank Halasz (Xerox PARC) sugiere que un auténtico hipertexto debe incluir en cada momento una representación de la estructura mostrando la situación actual del usuario.

Dicha representación debe ser dinámica (cambia según donde se encuentre) dada la complejidad y volumen de la estructura total.

Cada pantalla incluye una serie de nudos desde los que se puede acceder a otros textos/pantallas. Generalmente estos nudos son reconocibles:

- . símbolos junto a palabras
- . índices (por líneas)
- . botones claramente identificados

. partes de figuras resaltadas en color

. etc.

K. Eric Drexler sugeire que cada pantalla/texto no debe incluir únicamente a dónde se puede ír, sino también desde dónde se puede llegar a esta pantalla.

EJEMPLO: una antología en la que se incluyen referencias que llevan a los originales del autor. En los originales también debería poderse acudir a los comentarios en los que son referenciados (hipertexto en poesía china, Kahn, 1989).

En el caso de hipermedia, el tema "nudos" se complica ya que, por ejemplo, el nudo podría situarse en medio de una banda sonora.

### **3.3.2 Hipertextos: Historia**

Los hipertextos nacen a comienzos de los años 30 con las ideas de Vannevar Bush, plasmadas en sus sistema Memex. Vannevar Bush (1890-1974) es el "abuelo" del hipertexto. En esa época propuso un sistema, el Memex, que puede ser considerado el primer hipertexto.

Lo desarrolló en 1932 y 1933 aunque sus ideas no fueron publicadas hasta 1945.

El diseño se basaba en el uso de microfilms.

El usuario podía mediante un escáner introducir nueva información.

Podía comparar simultáneamente varios microfilms mediante varios sistemas de proyección.

La causa de esta idea fue el excesivo número de publicaciones científicas.

Ademas de enlaces individuales, planeó series de enlaces que recogían el conjunto de información necesaria para un propósito determinado.

El Memex nunca fue construído. Y nunca lo será. Los ordenadores, de precio astronómico en aquella época, se han convertido en los depositarios de esa idea.

Más tarde, en los años 60, Doug Engelbart trabajo en su proyecto Augment. Una parte del proyecto fue el NLS (on line system) que responde al concepto actual de hipertexto aunque no fue concebido como tal.

Básicamente, todo el material que desarrollaban los investigadores del proyecto era recogido y unido mediante referencias cruzadas. Los investigadores recogían esas referencias en una especie de revista. En 1968 Engelbart hizo una demo pública que fue un éxito.

Su idea original ha sido retomado en el proyecto de la Universidad de Stanford "Bootstrap" (atarcabos?, literalmente, atar maletas o botas).

También por esa época Ted Nelson acuña el término Hipertexto. Su idea visionaria fue el proyecto Xanadú que nunca ha sido implementado y no es posible que lo sea totalmente, al menos en un futuro inmediato. La idea básica es recoger todo lo que cualquiera en algún momento hubiera escrito y construir un hipertexto universal. Naturalmente esto no es factible en un único sistema; cada usuario poseería su propio sistema, aunque los enlaces comunicaría con redes más amplias.

La clave es la capacidad de identificar cada byte escrito por alguien.

Cada nueva versión sería incluída respetando la antigua. Esto significa un incremento diario de billones de nuevos bytes.

En los años 70 se producen los primeros desarrollos prácticos. Los primeros hipertextos desarrollados comúnmente aceptados son el Hypertext Editing System (1967). Este fue construído en una partición de memoria de 128 K de un IBM /360. Un proyecto similar es el desarrollo Fress (1968)

El primer Hipermedia que se suele considerar es "Aspen Movie Map" (1978). Fue desarrollado en el MIT, por el Architecture Machine Group, que posteriormente se integrarían en el Media Lab.

Consiste en un paseo por la ciudad de Aspen (Colorado). La filmación se hizo con 4 cámaras situadas en ángulo de 90° y cubriendo por tanto todo lo que sería posible ver girando sobre uno mismo. La filmación se realizó con una imagen cada 3 metros.

El usuario utilizaba dos monitores: en uno se mostraba un mapa de la ciudad mientras en el otro se reproducían las imágenes grabadas de acuerdo con los movimientos del usuario.

Todos éstos eran sistemas cerrados. El Primer sistema utilizado abiertamente, es decir, no restringido a sus creadores fue el "Symbolics Document Examiner" (1985), diseñado por Janet Walker.

En la segunda mitad de los años 80 se proporcionan a los usuarios de ordenadores personales las primeras herramientas prácticas para producir hipertextos ellos mismos.

En 1986, Owl introduce el Guide, primer software disponible para producir hipertextos. El Guide sigue utilizándose hoy en día y es un sistema compatible MS-DOS y Macintosh.

En 1987 Apple introduce Hypercard, desarrollado por Bill Atkinson. Utilizado en el sistema Macintosh ha servido para preparar la versión hipertexto original de este documento. La política de Apple de repartir gratuitamente Hypercard con todos sus ordenadores Macintosh supuso un fuerte impulso al desarrollo de los hipertextos de nivel personal.

El futuro: el hipertexto inteligente y los hipermedia a niveles cada vez más sofisticados.

El futuro está abierto, pero la línea actual se decanta hacia sistemas más complejos sobre el mismo concepto, hacia los Hipertextos inteligentes y los Hipermedia ricos en posibilidades.

Los hipertextos inteligentes son hipertextos dotados de sistemas expertos que ayudan al usuario en su búsqueda de información.

Los hipermedia incorporan cada vez más el vídeo a través de sistemas como Video for Windows o QuickTime; estos sistemas permiten introducir secuencias vídeo en un PC sin necesidad de añadir tarjetas especiales. Sin embargo, su calidad a comienzos de 1994 es todavía deficiente.

Otras líneas de desarrollo:

. Sistemas de acceso múltiples, acceso en red y a distancia.

. Sistemas adecuados a una rápida actualización, que generan automáticamente nuevos enlaces entre nudos y que crecen continuamente.

. Sistemas múltiples y distantes ligados entre sí: el camino hacia un único hipertexto universal que engloba toda la información existente en la Tierra.

### **3.3.3 Hipertextos: Aplicaciones educativas.**

Casi todo texto lineal puede ser convertido en hipertexto.

Las ideas clave:

- Interactivo
- Adaptado al usuario
- Posibilidades de control del ordenador

Un hipertexto es fundamentalmente un programa informativo. Por consiguiente, la mayoría de libros utilizados como material complementario de lectura podrían ser diseñados como hipertextos.

También es posible diseñar programas específicos de aprendizaje:

- . mixtos consulta-aprendizaje
- . adaptados al usuario (imagen, texto, complejidad del texto, información preexistente)
- . información sobre procesos precisos (tipo manuales
- . diccionarios
- . libros de referencias (antologías
- . construcción de sistemas propios del alumno integrando información de sistemas existentes

Existen otras aplicaciones educativas. También pueden convertirse en hipertextos los tests, pruebas de evaluación, exámenes, etc.

- . presentación en ordenador (control del tiempo y el camino)
- . disminución de los items necesarios incrementando la precisión
- . medida de variables específicas
- . items de medida alternativos adaptados al usuario (por ejemplo, capacidad lectora, etc.)

Programas de orientación al estudiante:

- . acceso del individuo a la información necesaria, rápido
- . gran cantidad de información

Programas de Investigación:

- . acceso a información actualizada
- . acceso a la información necesaria o deseada

Encontrar un hipertexto para utilizar en clase no es tan fácil como encontrar un libro. El mismo concepto de hipertexto puede ser referido a un modo de organizar la información.

Aunque existen varios trabajos preparados en este formato, los materiales no tienen el nivel de distribución de los textos impresos. Además, en muchos casos se trata de materiales experimentales.

Una experiencia interesante es el servicio WWW (Worl-Wide Web): es un intento de organizar toda la información de Internet como una colección de documentos hipertexto. Es posible moverse a través de la red, desplazandose de un documento a otro a través de enlaces ("links").

## **3.3.4 Diseño y desarrollo de Hipertextos**

El desarrollo de hipertextos es más un problema de concepción del profesor que de medios. Existen numerosos lenguajes que permiten preparar rápidamente textos. La cuestión es pasar de una concepción lineal de la información, en la que cada fragmento de información es precedido por otros y a su vez precede a otros, hacia una concepción fragmentada de esa información, en la que el sujeto navega escogiendo únicamente aquellos bloques que responden a sus necesidades.

El proceso de pasar de texto a hipertexto no se sitúa unicamente en el desarrollo de enlaces entre nudos: el mismo texto debe ser modificado adaptándolo al nuevo soporte de lectura:

- es ideal que no ocupe más espacio que el que permite una pantalla

- es ideal que se lea "poco", exactamente lo necesario; si se desea ampliar un punto, debe haber posibilidad de ampliarlo, pero si se trataba de una información no necesaria para el sujeto, éste no debe haber empleado mucho tiempo con ella.

En este campo, como en todos, existen doctrinarios, personas que definen "qué es y qué no es" un hipertexto. Creo que el profesor que comienza no debe dejarse influir por ellos sino tratar de explorar las posibilidades del medio. Para empezar necesitará unas herramientas.

Para preparar un hipertexto es necesario recurrir a un Lenguaje de Autor adecuado, de modo similar a como para preparar un texto impreso con ayuda de un ordenador se recurre a un procesador de textos. Si se desean introducir gráficos es necesario recurrir, en ocasiones, a programas de gráficos; en otros casos, el mismo lenguaje de autor permite introducir los gráficos.

Existen numerosos lenguajes de autor y es imposible describirlos aquí. Suponiendo que el profesor va a utilizar un PC compatible o un Macintosh, los lenguajes más extendidos son:

- . Guide (Mac y PC).
- . Hypercard, SuperCard (Mac)
- . Linkway (PC con DOS)
- . ToolBook, IconAuthor (PC bajo Windows)
- . Plus (Mac trasladable a Windows)

Existen otros lenguajes de autor que también pueden utilizarse para preparar hipertextos, aunque estos citados poseen características orientadas a este fin.

Otros lenguajes estan mucho menos distribuídos en nuestro país.

## **3.4 Acceso telemático**

Este es un campo que día a día crece. No es posible tratar a fondo este tema aquí y posiblemente lo que ahora se escriba quede superado en días. Aunque es muy importante el papel que ofrecen las redes locales de las propias universidades, el acceso telemático a la información en la Universidad es hoy lo que es gracias a Internet. Pero antes es necesario saber qué puede aportar a la docencia universitaria.

Puede parecer extraño a algún profesor. Pero sus alumnos hoy no pueden limitarse a consultar los libros que hay en los estantes de la Biblioteca, ni los que compren en una librería. A través del ordenador DEBEN acceder a las numerosas fuentes de información que se le ofrecen:

. acceder a los archivos de bibliotecas en universidades de todo el mundo,

. acceder, por supuesto, a los de la propia Universidad. Esto es especialmente interesante cuando el tamaño de la Universidad obliga a disponer de un servicio de Biblioteca descentralizado, a veces en sitios muy distantes como es el caso de la Universidad de Barcelona.

. consultar documentos en cualquier lugar del mundo, copiarlos y disponer de ellos en el propio ordenador

. consultar información con otros usuarios de ordenadores a través de "tablones de anuncios informáticos" etc.

Pensando en toda la información a la que puede acceder, buscar entre las pocas decenas de libros de un estante de una Biblioteca para encontrar algo sobre un tema resulta insuficiente.

### **3.4.1 Internet**

Internet es una red mundial que a mediados de los ochenta apenas reunía unos miles de usuarios pero que hoy se ha convertido en la más extendida red de comunicaciones.

Internet está basada en la comunicación entre redes a diferentes niveles utilizando unos protocolos estándard (TCP). Los usuarios pueden acceder de formas muy diferentes, por ejemplo:

. desde redes ya conectadas

. a través de modems conectándose a servicios que ofreces esta conexión.

La conexión puede realizarse desde terminales o desde ordenadores bajo sistemas operativos muy distintos (Unix, Macintosh, DOS,...)

Los dos servicios más conocidos son el correo electrónico y el servicio de transferencia de ficheros a través de FTP.

La conexión directa con un ordenador en cualquier punto de la red es tan sencilla como llamar por teléfono.

Existen nuevas opciones, algunas todavía en estado de desarrollo, que ayudan a moverse en una red tan vasta, buscar la información que exactamente se desea y trasladarla a nuestro ordenador.

. "Archie" ayuda a buscar un software determinado

. "USENET User list" y el servicio de directorios X.500 ayudar a localizar direcciones.

. Gopher nos ayuda a encontrar servicios ofrecidos a través de Internet.

. Wais nos permite buscar palabras clave no únicamente en los títulos sino dentro del texto de los documentos.

. Worl-Wide Web organiza la información en formato Hipertexto.

Algunos libros sobre Internet.

Dern, Daniel P. (1994). The Internet Guide for New users. New York: McGraw-Hill.

Hahn, H y Stout, R. (1994). The Internet Complete Reference. Osborne McGraw-Hill

Krol, Ed. (1992). The Whole Internet. Sebastopol (CA): O'Reilly & Associates, Inc.

# **4 El autoaprendizaje**

En muchas casos los estudiantes universitarios "practican" el autoaprendizaje con materiales de consulta. Un material para el autoaprendizaje es algo más que un libro o un programa vídeo con información: son materales que incluyen actividades, auténticamente eficaces en relación al objetivo de que los alumnos aprendan.

# **4.1 Videodocumentos para el autoaprendizaje**

En este uso del vídeo se recogen varias posibilidades bien diferentes, que presentan en común el hecho de que el estudiante, bien individualmente, bien en un pequeño grupo, trabaja con los programas en vídeo sin la presencia de un profesor.

Enseñanza abierta

El vídeo será una herramienta básica en la enseñanza a distancia; se inscribe en lo que se puede llamar la Tecnología abierta, traduciendo libremente la expresión "Open Tech".

En la enseñanza superior ha sido extensamente utilizado en los intentos para extender su ámbito. Así tenemos la "Open University" y diversas experiencias recogidas por Zuber-Skerrit. También en España la Universidad a Distancia ha preparado algunos materiales.

## **4.1.1 Aprendizaje individualizado**

El vídeo también puede ser aprovechado como recurso individual. Esto se traduce en la creación de videotecas, de las que los estudiantes pueden tomar prestados los programas en vídeo para su visionado individual. Experiencias de este tipo se han desarrollado en diversos centros europeos, como la Universidad de Munich. En la Facultad de Ciencias de la Educación de la Universidad de Barcelona existe un proyecto en este sentido. También a nivel de escuelas de EGB la creación de Videotecas con servicio de préstamo de cintas didácticas puede convertirse en un recurso interesante, siempre que se solucione dos problemas: la ausencia de guías de utilización individual y el respeto a los derechos de autor sobre las cintas y su reproducción.

La tendencia actual es limitarse a la creación de servicios de préstamo, no incluyendo la dotación de cabinas de visionado individual. Lo primero es posible con una mínima inversión en cualquier centro que disponga de dos magnetoscopios de uso común; en el segundo caso los problemas de local, mobiliario y de dotación de hardware se agravan.

Muchos programas "Instruccionales" de dudosa eficacia en presentaciones en grupo pueden mostrarse útiles como elemento de estudio individual. Sin llegar a la sofisticación del vídeo interactivo, es posible elaborar guías de estudio individual o en grupo pequeño para los alumnos. La difusión del vídeo entre la población española facilita el visionado en casa de los programas.

Por otro lado, los vídeos para trabajo individual o en grupo pequeño pueden ayudar a resolver el problema de materiales de ampliación o de recuperación para grupos que se distancian de la marcha normal de la clase. Cuando no se lleva adelante una adecuada individualización de los aprendizajes, el vídeo puede ser un sustituto del profesor ayudante en la presentación de información a grupos especiales.

La preparación de materiales para un trabajo individualizado con programas videográficos supone un cierto tiempo hasta que se dispone de una colección de ofertas suficientes como para ser eficaces. Sin embargo no presenta una especial dificultad para centros en los que los Departamentos funcionen.

## **4.1.2 Guías de trabajo**

La eficacia del uso de videogramas para el autoaprendizaje está ligada a la preparación de guías de trabajo, de modo similar a como se pueden preparar para los libros.

Una guía de trabajo con videogramas puede ser muy diferente según el tipo de uso. Anteriormente se ha hecho referencia a ellas en el apartado 3.5, en relación al uso de videogramas como sistema de información complementaria.

Las guías para vídeos que permiten el autoaprendizaje proponen una mayor grado de actividad del sujeto; la cinta es visionada hacia adelante y atrás, detenida, se toman notas, etc.

El trabajo de análisis e interpretación de documentos audiovisuales es un herramienta muy interesante en etudios relacionados con la Historia, el Arte y las Ciencias Humanas y Sociales. En Psicología este medio permite analizar conductas, incluso a partir de films comerciales que traten temáticas o presenten personajes adecuados.

## **4.2 Programas interactivos para el autoaprendizaje**

Estos programas se recogen normalmente bajo la denomación genérica de programas de EAO. Son programas informáticos que a través de una interactuación con el estudiante pretenden conseguir objetivos educativos más allá de la estricta transmisión de información.

## **4.2.1 Programas de ejercitación**

Su fundamento teórico podrían considerarse próximo al conductismo lo cual, aunque para algunos pseudoeducadores actuales pueda parecer un anatema, no es ni bueno ni malo. Son programas que responden al objetivo del desarrollo de destrezas simples. Y cumplen su objetivo a la perfección. Evidentemente, la cuestión podría plantearse si alguien pretendiese reducir la educación a estos aprendizajes, pero no es ese el caso.

El diseño básico es muy simple: un presentador de ejercicios selecciona y muestra en pantalla uno de ellos de acuerdo con el nivel de dificultad y otros parámetros. El sujeto lo realiza y su respuesta es evaluada por el sistema que pasa a presentar un nuevo ejercicio. Los ejercicios pueden ser producidos a partir de una base de datos estructurada o bien mediante un generador.

Un ejemplo clásico es el entrenamiento en reconocimiento documentos bancarios defectuosos: el programa muestra rápida y sucesivamente documentos bancarios presentados al cobro que el sujeto debe aceptar o no. El feed-back es inmediato y los resultados del entrenamiento son notables.

No son frecuentes este tipo de programas en Educación Superior. Sin embargo, a pesar de su simplicidad, pueden constituir un buen entrenamiento como paso previo al uso de simuladores. El Department of Physiology and Pharmacology, College of Veterinary Medicine, y el Department of Educational Media, College of Education, de la Universidad de Auburn (USA) prepararon un videodisco conteniendo imágenes de los ciclos, normales y anormales, del corazón y los sonidos correspondientes a un estetoscopio. Los estudiantes de primer curso de Veterinaria se entrenaron en la auscultación al tiempo que se eliminaron los sacrificios de animales.

## **4.2.2 Tutoriales**

Este modelo es clásico en la Enseñanza Asistida por Ordenador. Basado inicialmente en los diseños de Enseñanza Programada, ha evolucionado hacia concepciones más abiertas.

El diseño básico incluye la presentación de un núcleo pequeño de información seguido de una actividad a realizar por el sujeto. En muchos casos dicha actividad se reduce a una pregunta que el sujeto debe responder.

La estructura general del programa puede responder a un modelo lineal, en el que todos los sujetos siguen el mismo camino, o a un modelo ramificado, en el que el programa se adapta al menos en parte, a las características del sujeto. Existen otros diseños que pretenden solucionar diversos problemas relacionados con éstos.

Este tipo de programas es más utilizado en Educación Superior, aunque su fundamentación en una teoría asociacionista del aprendizaje los hace poco atractivos hoy en día. El modelo es adecuado para la adquisición de conocimientos, especialmente en lo que se refiere a aspectos relacionados con la retención de información.

Frente a los clásicos macroprogramas de hace unos años, hoy se tiende a preparar pequeños módulos que pueden integrarse en otros diseños más ricos. Así, tutoriales sobre contenidos específicos son incluídos como opción en programas que siguen el modelo de resolución problemas.

## **4.2.3 Programas orientados hacia la resolución de problemas**

Este tipo de programas presentan una estructura sencilla en su diseño pero compleja en su concepción: el sistema presenta un problema al sujeto; éste dispone de diferentes recursos y ayudas para tratar de resolverlo. Para ello puede buscar información, explorar posibilidades, realizar pequeños experimentos, consultar bases de datos externas, utilizar las diferentes ayudas que se le ofrecen, etc.

Es interesante destacar que el problema en sí mismo no tiene importancia. De hecho puede no tener relación alguna con el contenido de aprendizaje. Es una excusa que despierta el interés del sujeto y le sirve de soporte para su trabajo de búsqueda de soluciones.

Este tipo de programas tiene como objetivos la adquisición de conocimientos profundos, a través de aspectos como el análisis, la síntesis, la aplicación y la evaluación de información. Otro objetivo es el desarrollo de destrezas en la búsqueda de información significativa. La teoría constructivista del aprendizaje fundamenta este tipo de programas.

Un programa característico es el realizado por la Open University titulado "The Water". El programa se inscribe en un curso de Química para estudiantes universitarios y a través de él se trabajan diversos aspectos relacionados con el agua, desde la estructura molecular hasta el calor específico y otras propiedades. El problema que da pie al trabajo es cuádruple y se relaciona con el problema de los desiertos de Australia; el sujeto debe estudiar soluciones como remolcar icebergs desde el Círculo Polar Antártico o desalinizar el agua del mar.

## **4.2.4 Simulaciones y videojuegos.**

Se ha comentado las simulaciones como recursos para el entrenamiento previo al uso de equipos y aparatos (punto 2.2). Sin embargo su papel va mucho más allá. Desde planteamientos constructivistas del aprendizaje, las simulaciones resultan más adecuadas para el aprendizaje.

#### **Para qué sirven**

En general puede atenderse a esta clasificación de tipo orientativa:

. Los programas de ejercitación son adecuados para la adquisición de destrezas sencillas

. Los tutoriales son adecuados para la adquisición de conocimientos

. Los programas orientados a la resolución de problemas son adecuados para la adquisición de conocimientos a un nivel más profundo, una mejor comprensión de procesos y entrenamiento en la búsqueda de información.

. Las simulaciones son adecuadas para el desarrollo de destrezas complejas, mejor comprensión de los procesos y entrenamiento en la toma de decisiones.

## **4.3 Preparación de programas para el autoaprendizaje**

La producción de videogramas del tipo de los descritos requiere un cierto nivel de equipamiento y personal cualificado: son programas que deben estar bien construídos desde la perspectiva de la gramática audiovisual, deben mostrar una continuidad y progresión en su ritmo. Son programas que van a ser visionados varias veces y deben carecer de problemas técnicos.

Por otro lado, existen numerosos programas de excelente calidad a nivel universitario y en la mayoría de especialidades disponibles. Cuando estos programas están en otras lenguas no son difíciles de traducir o subtitular. Diferentes colecciones y fuentes de información pueden proporcionar listas de programas además del intercambio natural en las revistas especializadas.

También los programas multimedia o informáticos para el autoaprendizaje son difíciles de producir pero están más al alcance de los mismos profesores universitarios. Se producen con ayuda de lenguajes de autor. Según el tipo de programa son más adecuados uno u otros de los programas ya citados. Para los tutoriales son especialmente adecuados IconAuthor (PC), AuthorWare (Mac y PC) y CourseBuilder (Mac). Ver también los programas citados para los hipertextos. Para las simulaciones conviene citar los programas que permiten crear animaciones como el MacroMind Director (Mac exportable a PC), Action, etc.

# **5 Las actividades de aprendizaje en grupo**

El profesor universitario, cuando trabaja con sus grupos de alumnos, es en gran medida un animador de dinámicas. Estas no se generan espontáneamente, sino que son consecuencia de la actuación de profesor y alumnos. Y un profesor no puede permitirse el lujo de esperar a ver de qué humor vienen sus estudiantes y si éste les permitirá aprender algo. Los estudiantes univesitarios son adultos; también lo es el enfermo que acude al médico, el espectador del teatro, el usuario de un medio de transporte, etc. Y los profesionales de estos medios utilizan diferentes dinámicas con los sujetos. Si un médico sabe que debe animar al enfermo para facilitar su recuperación, el profesor universitario debe saber que ha de incentivar/motivar al estudiante para facilitar su aprendizaje. Y, es necesario repetirlo, la madurez o no de los estudiantes no es excusa.

## **5.1 Vídeo y Audiovisuales para generar dinámicas de grupo**

Los profesores univesitarios están acostumbrados a considerar el vídeo como un instrumento para transmisión de información. Así no les resulta difícil concebir el uso de videodocumentos de apoyo o programas video para el autoaprendizaje. Más extraño les resulta el uso de programas en vídeo con una intencionalidad incentivadora, capaz de motivar, de crear discusión o participación, de generar dinámicas de grupo.

Ciertas asignaturas sí han recurrido frentemente a este recurso: en Psicología, en ciertas disciplinas relacionadas con aspectos de la gestión y administración de empresas, en Pedagogía, etc. Existe una tradición en ese sentido ya desde la época de los films.

Menos frecuente pero igualmente interesante es su uso en Historia, Ciencias Sociales y otros estudios afines. Se trata de aprovechar programas capaces de impactar, de crear discusión en relación a un tema. Estos programas deben incluir elementos que fundamenten la discusión. Su procedencia puede ser muy variada, desde programas televisivos a films o cortometrajes. También es posible utilizar documentos simples elaborados con un camascopio. En un curso de Seguridad e Higiene bastó que los participantes hicieran un recorrido por el edificio provistos de camascopios grabando aspectos destacables.

# **5.2 Teleconferencia**

La idea de las conferencias telemáticas es muy sencilla: facilitar la discusión sobre unos tópicos sin necesidad de una coincidencia en el espacio y el tiempo. Un coordinador-animador se encarga de estimular la discusión y gestionar el programa. Este no es sino un facilitador que permite a todos los participantes el acceder al mismo, leer lo que han escrito otros y añadir sus propios comentarios. Existen diferentes sistemas para organizar la información: el problema es gestionar todas las intervenciones. El programa de control puede estructurar la conferencia en base a tópicos y subtópicos. Los participantes añaden sus comentarios a uno de esos tópicos, responden otras intervenciones o crean nuevos temas relacionados.

La base para una teleconferencia es una red. La red Internet y las redes internas de las Universidades permiten crear sistemas de teleconferencia fácilmente. Existen programas específicos para gestionar las teleconferencias.

Una teleconferencia es adecuada en programas de enseñanza abierta y a distancia. Pero también lo es en programas presenciales: al no funcionar en tiempo real permite a los participantes meditar sus respuestas, documentarse... Los estudiantes más tímidos se animan a participar, lejos de la presión de las miradas de sus compañeros y con la tranquilidad de poder revisar y preparar tranquilamente su intervención.

# **5.3 Trabajo colaborativo soportado por ordenador**

También está basado en la existencia de una red. Es frecuente en ciertas facultades la existencia de trabajos en grupo a realizar por los alumnos. Este recurso facilita este trabajo y le da soporte.

Básicamente consiste en crear un ordenador que actúa como servidor; en su disco duro se crean directorios o carpetas que contienen la información que los diferentes miembros del grupo van recogiendo. Los documentos que se preparan se encuentran también allí, al acceso de todos los miembros que van añadiendo sus propias aportaciones, corrigiendo las de sus compañeros y elaborando documentos.

El trabajo colaborativo soportado por ordenador no es una alternativa a la reunión del grupo; pero ciertamente operativiza el trabajo en grupo en ciertos aspectos.

## **5.4 Elaboración de documentos en grupo**

Existen diferentes tipos de documentos susceptibles de ser elaborados en grupo con un alto nivel de trabajo cooperativo: libros, trabajos escritos, hipertextos, videogramas, murales, carteleras, reportajes fotográficos.

Son trabajos que llevan al alumno a realizar un trabajo de recogida de información, selección y estructuración de esa misma información y finalmente de elaboración de mensajes basados en ella. Se trata de un recurso muy interesante para cierto tipo de disciplinas y para objetivos educativos relacionados con el desarrollo de destrezas en la búsqueda de información, la toma de decisiones y el desarrollo de capacidades para el trabajo en equipo.

# **6 La tutoría**

## **6.1 Sistemas de correo electrónico**

La mayoría de los profesores universitarios conoce hoy en España lo que es el correo electrónico. Algunos no están familiarizados con su uso. Pocos lo aprovechan con sus alumnos.

La principal dificultad proviene de la no disponibilidad del acceso a la red por parte de los alumnos. Progresivamente este tema se irá solucionando.

Los sistemas de correo electrónico se basan en un programa radicado en un ordenador que actúa como servidor: éste recoge los mensajes de los sujetos apuntados al sistema y los reenvía, bien dentro del mismo sistema, bien mediante un puente, a otros sistemas. Difiere de otros sistemas de comunicación por cuanto el usuario nunca se comunica directamente con el otro usuario; de hecho su mensaje no es enviado al destinatario sino al servidor; éste lo hará llegar al destinatario cuando la conexión pueda realizarse. Precisamente ésta es la base para su éxito: no es necesario que el destinatario tenga su ordenador conectado.

Existen diferentes sistemas de correo electrónico. Los sistemas más adecuados son aquellos que se adaptan a los sujetos permitiéndoles utilizar sus propios ordenadores, independientemente del sistema operativo. Esto es muy importante por varias razones:

. El sujeto puede utilizar sus propios procesadores de texto; si utiliza correctores ortográficos, diccionarios o teasurus que ha ido personalizando con el paso del tiempo, puede sacar todo el partido a estas herramientas; lo mismo vale para sus correctores gramaticales; esto es especialmente interesante si debe utilizar lenguas extranjeras.

. El sujeto puede trasladar y manipular la información sin necesidad de aprender nuevos entornos y con gran facilidad. Esto es especialmente interesante en el caso de querer añadir archivos o documentos a sus mensajes.

Contra lo anterior juega el defecto de algunos responsables de informática, más interesados por sus juguetes que por ofrecer un servicio al profesor universitario: su lema es "que se adapte el profesor al sistema que diseño" en vez de que "el sistema se adapte al usuario".

Los sistemas de correo electrónico utilizan direcciones. Las direcciones tienen un gran parecido con las que colocamos en un sobre enviado al correo: calle, nº, ciudad, país... pero en este caso son nombres o grupos de números; la dirección lleva el mensaje hasta un servidor que reconoce finalmente el destinatario como un usuario de su sistema: una especie de portero del inmueble que colocará finalmente las cartas en los buzones.

Si el destinatario y el origen no se encuentran en la misma red local, lo que es normal, el mensaje debe recorrer diferentes nudos de acuerdo con la información contenida en la dirección. Si alguno de los nudos no puede localizar esa dirección, el mensaje es devuelto. La misma dirección y desde la misma procedencia no implica siempre la misma ruta. Pero todo esto no es importante para el usuario.

## **6.2 Tutorías a través de correo electrónico**

Como otros recursos, la tutoría electrónica parece más adecuada para la enseñanza a distancia. Sin embargo cada vez son más los centros de Enseñanza Superior que recurren a este sistema. Al igual que en el caso de la teleconferencia, este sistema de tutoría permite al estudiante estudiar despacio los comentarios del profesor y preparar con cuidado sus propios comentarios.

El estudiante plantea sus dudas al profesor y éste le responde a través del sistema de correo electrónico. Estos sistemas le permiten enviar una misma respuesta a varios sujetos, llevar un control de las consultas realizadas, conservarlas cara a una valoración del alumnos, etc.

No son estrictamente necesarios los sistemas de correo electrónico para utilizar estas tutorías. Es posible preparar programas específicos que recojan los comentarios de los alumnos y permitan incluir las respuestas del profesor.

Las tutorías de este tipo resultan adecuadas para grupos grandes en los que el contacto con el profesor se debilita. Por el contrario, en grupos reducidos con un elevado grado de comunicación entre alumnos y profesor puede resultar innecesaria.

# **7 Evaluación**

Los profesores utilizan diferentes instrumentos y recursos para evaluar. No siempre sacan todo el partido de las Nuevas Tecnologías. Dando aquí por supuesto que los profesores que lean este texto ya conocen los recursos más tradicionales, vamos a comentar otros nuevos.

# **7.1 Corrección de tests mediante lectora óptica**

Ciertamente no es un recurso nuevo. Los alumnos responden a tests de preguntas de elección de respuesta rellenando marcas en un impreso, utilizando para ello un lápiz negro adecuado. Estas hojas son introducidas en una lectora óptica que lee las respuestas y procesa la información a gran velocidad.

Es un recurso adecuado para grandes cantidades de tests, p.e. para varios cientos. También ayuda para corregir cantidades más pequeñas, pero en ese caso cabe plantearse las habituales reservas sobre este tipo de pruebas, junto a sus ventajas.

Los resultados de los exámenes son recogidos por la lectora óptica. Estos datos se introducen en forma de base de datos o archivo de texto en un ordenador; un programa adecuado permite comparar las respuestas, siempre de elección entre varias, con las soluciones correctas, obteniendo la puntuación directa, la puntuación corregida y otros resultados.

# **7.2 Corrección de trabajos y pruebas de ensayo**

Este tipo de corrección siempre es penoso y tropieza con críticas como la falta de objetividad. Cuando el número de pruebas a corregir es alto comienzan los problemas por la imposibilidad física de realizar esta tarea en una única sesión; diferentes sesiones suponen introducir elementos como el estado de ánimo o las experiencias personales que rodean cada momento. Una solución es establecer criterios de corrección claros y lo más objetivables posible.

Los ordenadores pueden ayudar a esta corrección mediante programas que el propio profesor puede prepararse. Estos programas le ayudan a elaborar su informe en base a una serie de criterios a valorar que el corrector escoge con ayuda del "ratón"; a éstos añade sus propios comentarios y el resultado, en forma de informe final, es entregado al alumno. Si se desea, se pueden introducir criterios cuantitativos de evaluación como complemento a la valoración cualitativa.

Las herramientas para preparar estos programas son los lenguajes de autor. ToolBook o Hypercard permiten preparar programas de este tipo.

# **7.3 Tests informatizados**

Aunque lo más frecuente es que el alumno responda a los tests escribiendo sobre un papel, también existe la opción de que lo haga en un ordenador.

Los tests en soporte informático presentan algunas ventajas:

. permiten la individualización de la prueba con la selección aleatoria de items a resolver

. permiten una corrección inmediata

. permiten tests con mayor grado de precisión para un número menor de items; para ello basta proponer diferentes items de acuerdo con el porcentaje de aciertos del sujeto

. permiten una corrección muy ajustada.

Sus inconvenientes son similares a los de las pruebas objetivas, pues los ordenadores actuales no facilitan la evaluación de respuestas abiertas, lo que sería una tarea de la Inteligencia Artificial.

#### **Cómo preparar tests en soporte informático**

Se puede utilizar cualquier lenguaje de autor. El programa permite al alumno introducir sus respuestas; estas se conservan bien en modo visible o bien en forma de un archivo invisible. Las condiciones del test pueden controlarse totalmente, por ejemplo, el alumno no puede volver a una pregunta anterior; esto resulta molesto en algunos casos pero permite introducir cuestiones que en su planteamiento incluyen pistas que permitirían resolver otras.

El alumno puede ser evaluado e informado de su acierto o no al responder cada item. También es posible realizar esa corrección pero no avisar al sujeto; en ese caso, de acuerdo con el nivel de aciertos, la prueba puede plantear items más difíciles incrementando su capacidad de discriminación en los extremos de la banda. El mecanismo es sencillo: una vez que un sujeto ha quedado situado en la zona superior de la banda por las primeras cuestiones, es posible plantear el resto de preguntas con un grado de dificultad elevado para discriminar entre los alumnos con mejores resultados; en una prueba convencional, el número de preguntas de dificultad elevada está condicionada por la necesidad de preguntas de dificultad variable para discriminar a todo lo ancho de la banda.

También es posible que el test se limite a recoger las respuestas dejando al profesor la tarea posterior de corrección. En ese caso la posibilidad más interesante es la creación de un banco de items de entre los que el programa escoge aleatoriamente los que presentará al sujeto. Así se eleva el número de modelos diferentes a presentar a los alumnos o de año en año.

# **7.4 La entrevista electrónica**

Las entrevistas de evaluación pueden realizarse mediante sistemas de tutoría electrónica. Este sistema se aplica especialmente en programas de CMT (Enseñanza gestionada por el ordenador), en programas de enseñanza a distancia. Como en otros casos existe un problema cuando los resultados de la evaluación se relacionan con algún tipo de ventaja, por ejemplo la adquisición de un título o un grado; no conozco medios eficaces para controlar la persona que está haciendo servir el programa con el nombre del alumno.

El sistema no se ha extendido mucho por ese carácter "sancionador" de la evaluación. Pero en el caso de la evaluación del propio programa puede resultar una experiencia interesante. Es posible coordinar una teleconferencia de modo que los que lo deseen puedan intervenir de modo anónimo; los resultados de esta discusión sobre la marcha del curso pueden ser aprovechados por el profesor para mejorar el programa en años sucesivos.

## **7.5 Gestión de la evaluación con ordenador**

Continuamente aparecen nuevos programas informáticos que facilitan la gestión docente; en el campo de la evaluación sucede lo mismo. En la Université de Liège el profesor Diedonne Leclercq ha desarrollado un software para la corrección de Tests con preguntas de elecciones múltiples que utilicen las soluciones generales implícitas y el grado de confianza. En esa línea existen otros programas en América y alguno en Europa.

En la Universidad de Barcelona está disponible el programa "Evalua", con un carácter más general (Consultar al GAIU). También existe un software específico para crear tests informatizados en la línea del Dr. Leclercq (Consultar al Dpt. de Didàctica i Organizació Escolar).

Existen varios paquetes comerciales que facilitan la elaboración de tests y su posterior corrección. En algunos casos se trata de bases de datos especializadas que permiten introducir items creando un banco de items, y elaborar después modelos equivalentes para plantear a los alumnos. También preparan las claves de soluciones.

Los ordenadores no han entrado demasiado en los sistemas de medición de carácter cualitativo. Existen algunos programas de ayuda a la valoración cualitativa, en la línea de lo indicado en el apartado 7.2.

# **UNA ULTIMA NOTA**

Ha terminado de leer este libro y ha encontrado aspectos a faltar o planteamientos con los que no estaba de acuerdo. Su experiencia es valiosa. Si desea enviarme sus sugerencias le incluyo mi dirección (postal y electrónica):

Antonio Bartolomé

Departament de Didàctica i Organització Escolar

Baldiri Reixac, s/n Torre D-4º

08028 Barcelona

e-mail: bartolom@trivium.gh.ub.es

#### **COMENTARIO:**

Esta nota fue escrita en 1994.

Puede conectar ahora a través del correo abartolomepina@gmail.com